## 「モデリングとシミュレーション特論」課題(解 答例)

2019/7/23

## 1 Chaos and Logistic Map

課題 **1** Observe the orbit for *λ* = 0*.*894 by setting *λ* in PrintOrbit.java. Note to set period=1. 解答例

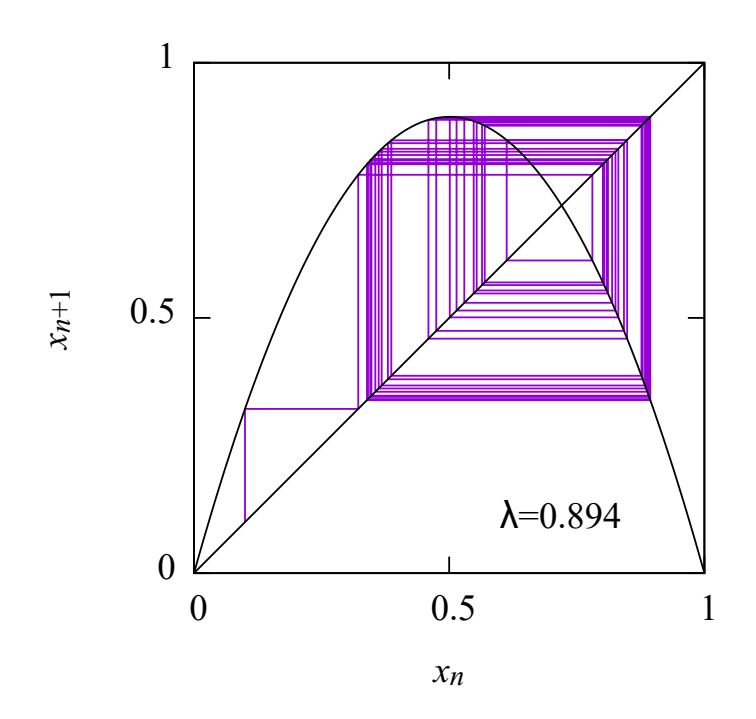